# **ПАМЯТКА ДЛЯ ЛИЦ, ОСУЩЕСТВЛЯЮЩИХ ЛИЗИНГОВУЮ ДЕЯТЕЛЬНОСТЬ**

#### **ЧТО НУЖНО СДЕЛАТЬ?**

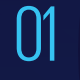

02

**Разработать** правила<br>внутреннего контроля

**Сдать тест** на квалификацию на базе АО «НЦУПГС»

03

**Отслеживать** Перечень организаций и лиц, связанных с финансированием терроризма

04

**Замораживать** операции с организациями и лицами из Перечня в течение одного рабочего дня с момента размещения

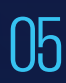

**Сообщить** в Агентство по финмониторингу посредством системы WEB-СФМ.

**ПО КАКИМ ОПЕРАЦИЯМ НУЖНО ОТПРАВЛЯТЬ ИНФОРМАЦИЮ?**

### **ПО ПОРОГОВЫМ:** Сумма равна или превышает 45 миллионов тенге

## **ПО ПОДОЗРИТЕЛЬНЫМ:**

 $\overline{01}$ 

02

Досрочное погашение просроченного долга по договору лизинга

02 Досрочное расторжение договора/выкуп предмета по прошествии менее года

Оплата платежей третьим лицом

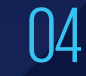

04 Иные подозрительные операции

#### **КАК СООБЩИТЬ В АГЕНТСТВО ПО ФИНМОНИТОРИНГУ?**

Направить сведения Подать уведомление n Подать уведомление<br>01 на сайте http://elicense.kz<br>03

Зарегистрироваться на портале WEB-СФМ по ссылке **www.web-sfm.kfm.kz**

**КАК ПОЛУЧИТЬ ДОПОЛНИТЕЛЬНУЮ ИНФОРМАЦИЮ?**

По вопросам законодательства в сфере ПОД/ФТ и консультациям по работе СДФО: 8 (7172) 74-97-52, 74-97-39.

По техническим вопросам и ошибкам: 8 (7172) 74-97-48, 74-97-64.

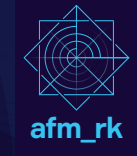